## SAP ABAP table HAP S\_EXIT\_VALUE\_LIST\_O {Value List for Non-Numeric Value Classes}

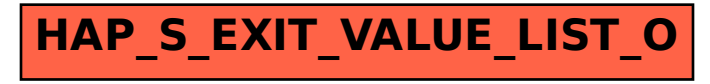